Министерство науки и высшего образования Российской Федерации ФГБОУ ВО «Тверской государственный университет» Документ подписан простой электронной подписью Информация о владельце: ФИО: Смирнов Сергей Николаевич Должность: врио ректора Дата подписания: 30.09.2022 10:<del>44.27</del> Уникальный программный ключ: 69e375c64f7e975d4e8830e7b4fcc2ad1bf35f08

> Утверждаю: Руководитель ООП \_\_\_\_\_\_\_\_\_С.М.Дудаков « $\rightarrow$  2021г.

Рабочая программа дисциплины (с аннотацией)

# **ИНОСТРАННЫЙ ЯЗЫК**

Направление подготовки

01.03.02 – «Прикладная математика и информатика»

Направленность (профиль) «Системный анализ»

Для студентов 1,2 курсов очная форма

Составители: Е.Ю.Замятина, О.Ю.Гудкова

Тверь, 2021

#### **I. Аннотация**

#### **1. Цель и задачи дисциплины**

Целью освоения дисциплины является:

- формирование способности к коммуникации в устной и письменной формах на иностранном языке для решения задач межличностного и межкультурного взаимодействия.

Задачами освоения дисциплины являются:

- расширить и закрепить уровень владения студентами иностранным языком;

- развить необходимые навыки для возможности получения информации из зарубежных источников;

- усовершенствовать навыки аудирования студентов, позволяющие им понимать и эффективно использовать поступающую информацию;

- развить у студентов навыки говорения, позволяющие им выразить свои мысли и мнения в межличностном и деловом общении на иностранном языке.

#### **2. Место дисциплины в структуре ООП**

Учебная дисциплина «Иностранный язык» относится к разделу «Гуманитарный» обязательной части блока Б1 дисциплин ООП направления подготовки «Прикладная математика и информатика». Содержательно она опирается на знания и навыки, полученные студентами в средней общеобразовательной школе, и закладывает основы знаний для освоения иных дисциплин базовой и вариативной части учебного плана.

Курс «Иностранный язык» способствует повышению общеречевой и социальной культуры студентов. Дисциплина «Иностранный язык» нацелена, прежде всего, на повышение уровня практического владения современным иностранным языком. Учебный курс по иностранному языку призван научить их использовать его в ситуациях межличностного и межкультурного общения для решения бытовых и академических задач, что необходимо выпускнику, получающему степень бакалавра.

**3. Объем дисциплины:** \_\_\_9\_\_\_\_ зачетных единиц, \_\_\_324\_\_\_\_ академических часов, **в том числе: контактная аудиторная работа:** практические занятия \_\_\_124\_\_\_\_ часа; в т.ч. практическая подготовка – 0;

**контактная внеаудиторная работа:** контроль самостоятельной работы \_\_\_-

- , в том числе курсовая работа \_\_\_--\_\_;

**самостоятельная работа:** \_200\_\_\_\_\_\_ часов, в том числе контроль

 $-38$ .

## **4. Планируемые результаты обучения по дисциплине, соотнесенные с**

## **планируемыми результатами освоения образовательной программы**

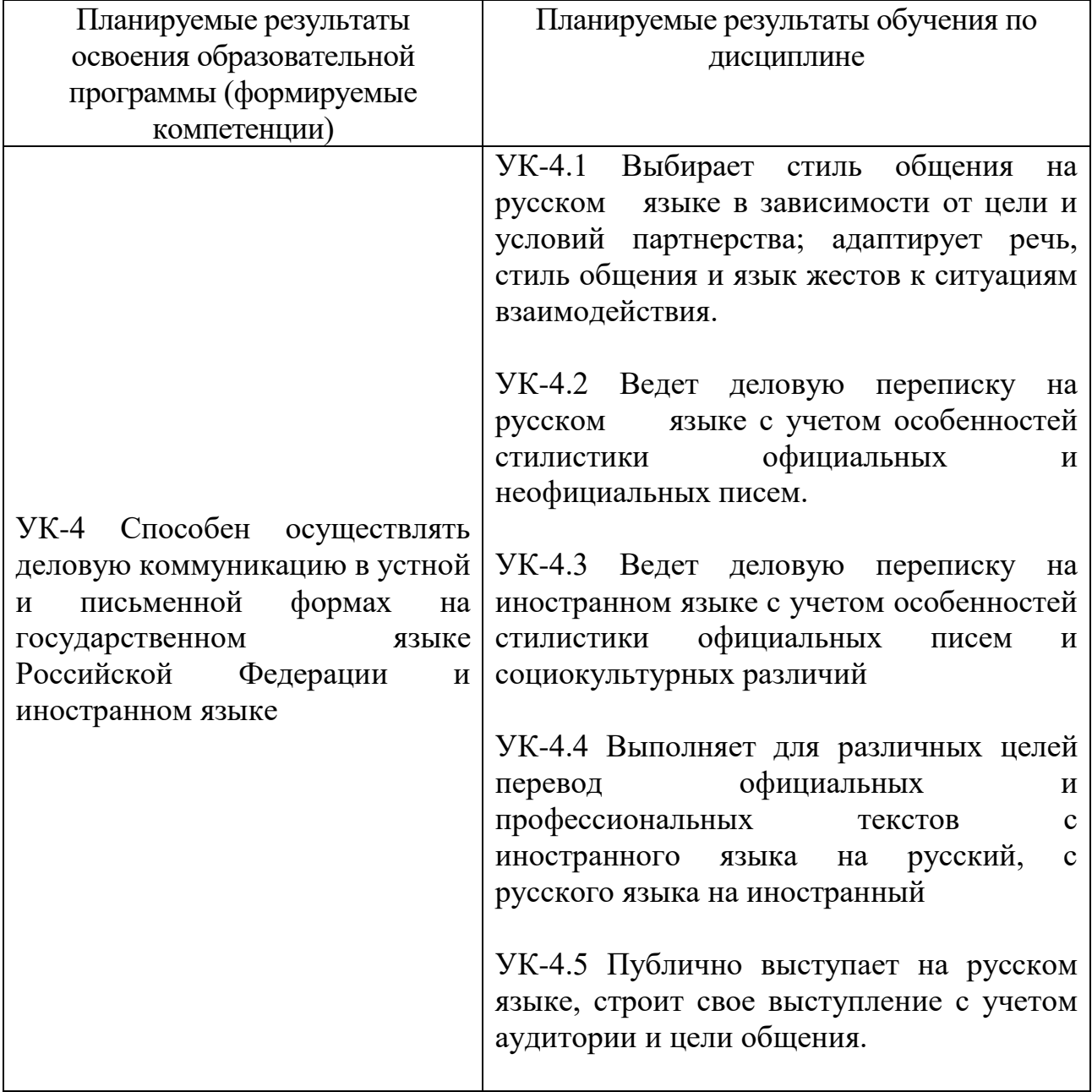

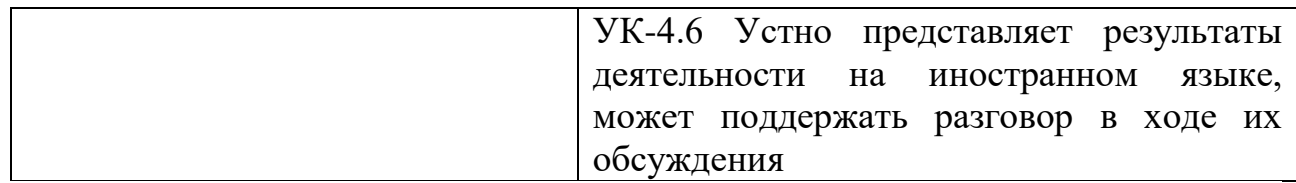

**5***.* **Форма промежуточной аттестации и семестр прохождения** – зачет в 1,2,3 семестрах; экзамен в 4 семестре.

## **6. Язык преподавания** русский**.**

**II. Содержание дисциплины, структурированное по темам (разделам) с указанием отведенного на них количества академических часов и видов учебных занятий**

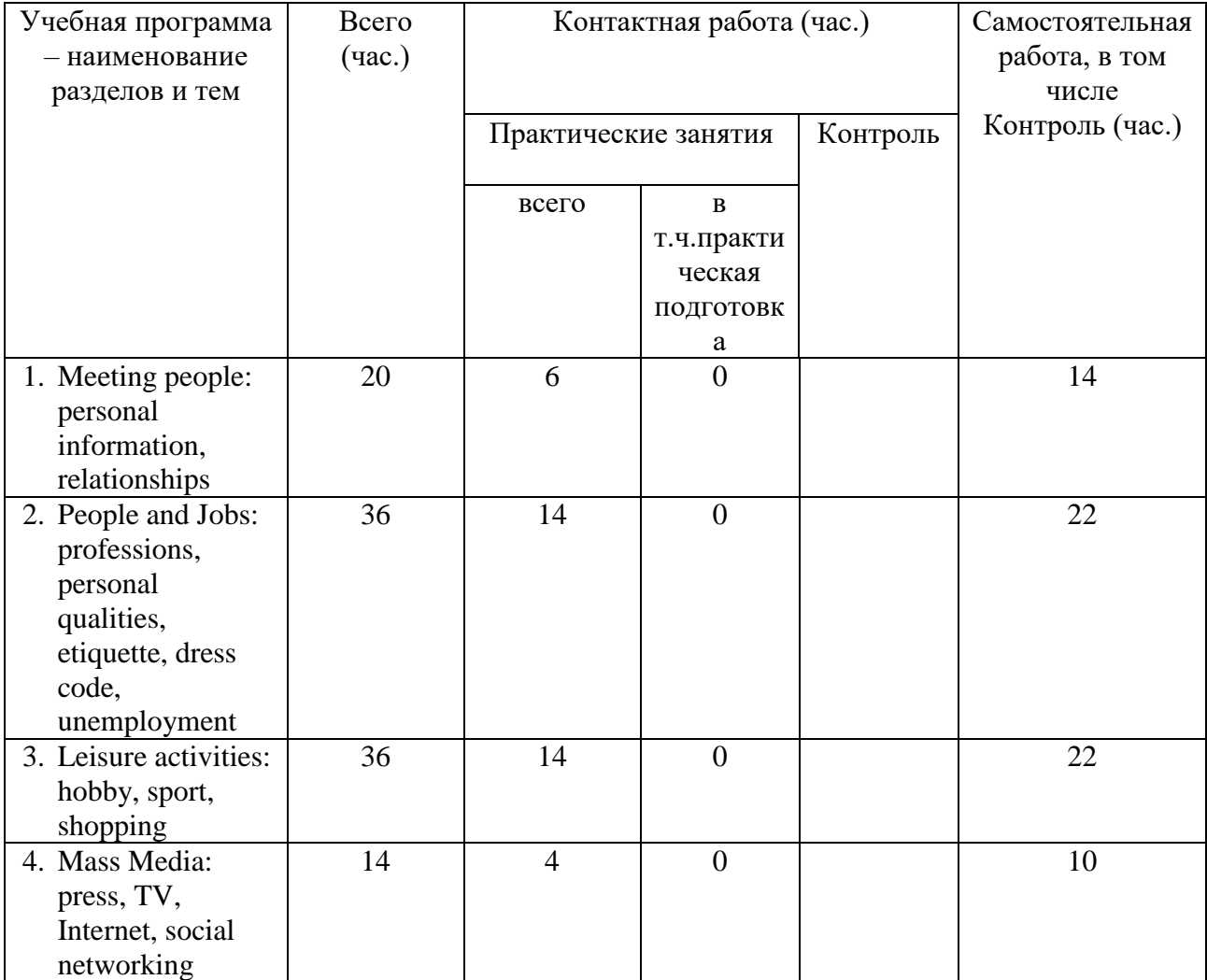

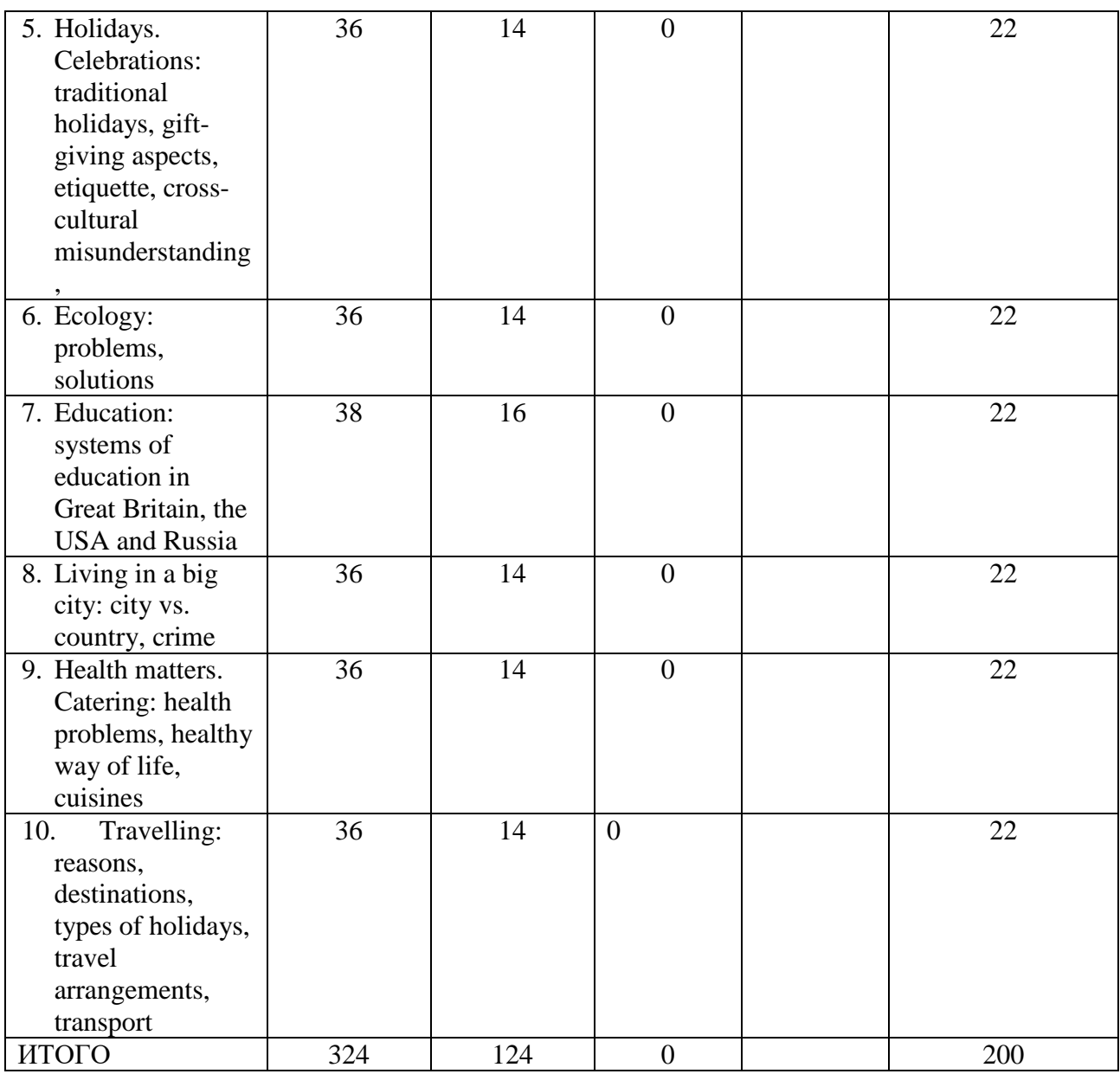

# **III. Образовательные технологии**

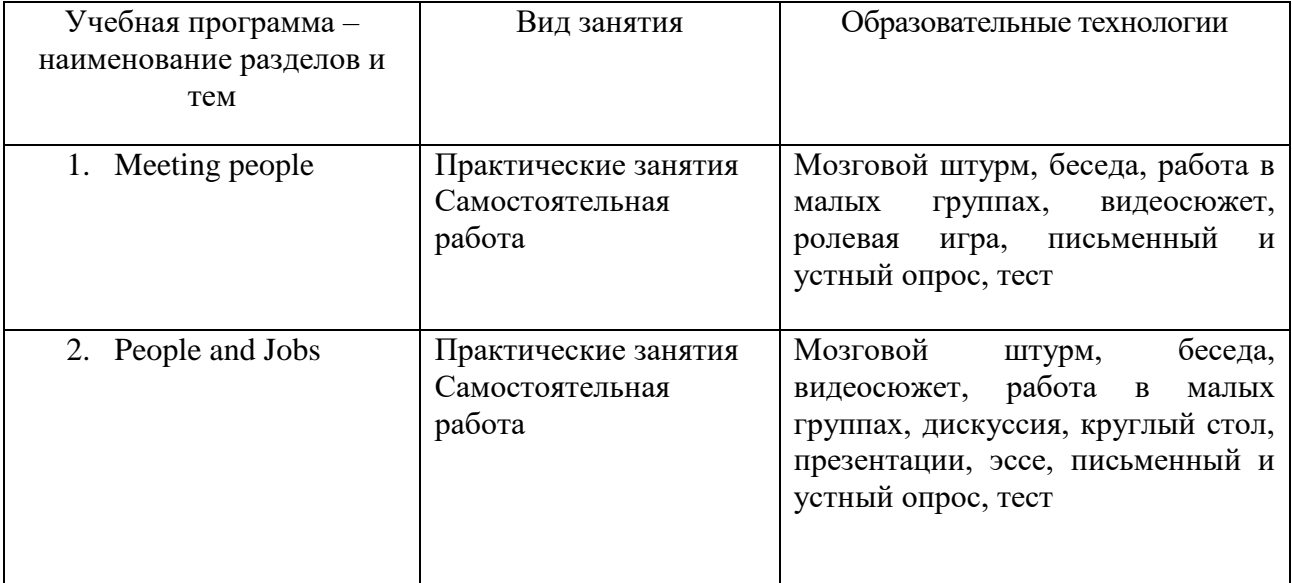

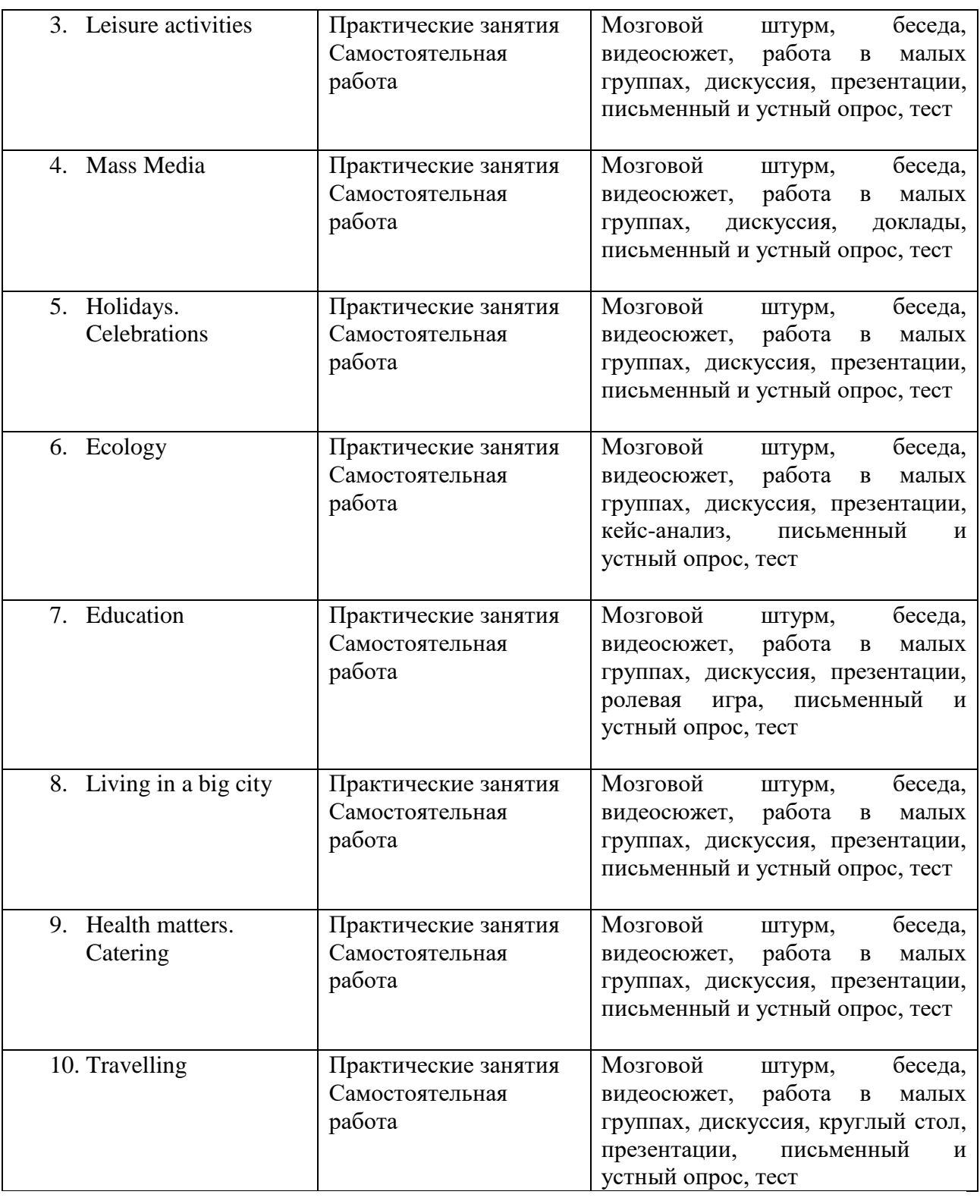

## **IV. Оценочные материалы для проведения текущей и**

## **промежуточной аттестации**

УК - 4.3 Ведет деловую переписку на иностранном языке с учетом особенностей стилистики официальных писем и социокультурных различий УК-4.2 Ведет деловую переписку на русском языке с учетом особенностей стилистики официальных и неофициальных писем.

**Задание № 1** Письмо / Оформление конверта

Перед Вами конверт. Соотнесите информацию под определенным номером на конверте с тем, что она обозначает.

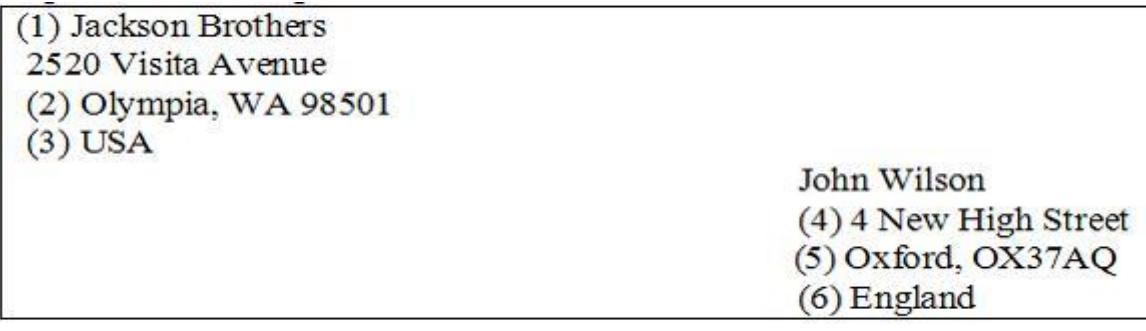

Установите последовательность элементов

(a) the country the letter comes from

- (b) the country in the mailing address
- (c) the sender

(d)the town the letter comes from

(e) the addressee's house number

(f) the town in the mailing address

**Задание № 2** Письмо / Оформление резюме, письма-заявления, письмауведомления, письма-запроса, письма - жалобы.

Определите, к какому виду делового документа относится представленный ниже отрывок.

> I wish to complaint in the strongest possible terms about the treatment I received from a member of your staff. I was billed the wrong amount of money and when I pointed to that fact I was rudely interrupted...

Укажите один вариант ответа

- (a) Letter of Complaint
- (b) Inquiry Letter
- (c) Memo
- (d) Resume

Способ проведения – письменный.

Критерии оценивания:

Дан правильный ответ – 1 балл;

Дан неправильный ответ – 0 баллов.

УК- 4.4 Выполняет для различных целей перевод официальных и профессиональных текстов с иностранного языка на русский, с русского языка на иностранный

УК-4.5 Публично выступает на русском языке, строит свое выступление с учетом аудитории и цели общения.

#### **Задание № 3** Чтение

Read the text to find the answers to the questions:

## Configurable computing

The computer designer can produce a smaller, cheaper, faster chip that consumes less power than a programmable processor. A custom graphics chip for a PC, for instance, can draw lines or paint pictures on the screen 10 or 100 times as quickly as a general-purpose central processing unit can. Computer designers face a constant struggle to find the right balance between speed and generality. They can build versatile chips that perform many different functions relatively slowly, or they can devise application-specific chips that do only a limited set of tasks but do them much more quickly. Microprocessors (such as the Intel Pentium or Motorola PowerPC chips commonly found in personal computers) are general purpose: programming instructions encoded in binary format can lead a microprocessor through virtually any logical or mathematical operation a programmer can conceive. The Intel Pentium, for example, was never designed specifically to execute either Microsoft Word or the computer game DOOM, but it can run both.

In contrast, custom hardware circuits, often known as application-specific integrated circuits (ASICs), provide precisely the functionality needed for a specific task.

1. What dilemma do computer designers face?

2. What kind of microprocessor is common in PCs?

3. What are custom hardware circuits known for?

Способ проведения – письменный.

Критерии оценивания: 3 балла (по 1 баллу за каждый правильный ответ на вопрос)

#### **Задание № 4** Перевод

#### Render the text in English:

Без программистов сложно представить нашу нынешнюю жизнь. Интернет играет важную роль в развитии бизнеса и не только. Если нужно найти информацию, мы ищем через поисковую систему подходящие веб-ресурсы. Собственный сайт помогает в работе, является визитной карточкой фирмы. Если бы не умение программистов создавать нечто уникальное, то на Интернет страшно было бы смотреть.

Способ проведения – письменный.

Критерии оценивания:

3 балла **–** передано основное содержание текста, использованы термины и грамматические структуры

2 балла - передано основное содержание текста, незначительные нарушения при использовании терминов и грамматических структур

1 балл – коммуникативная задача решается на уровне отдельных предложений; использованы единичные термины, грубо нарушены грамматические структуры.

УК- 4.6 Устно представляет результаты деятельности на иностранном языке, может поддержать разговор в ходе их обсуждения

## **Задание № 5** Говорение.

Talk for 1.5 minutes on one of the topics:

1) People are dead inside without having a hobby

2) It's better to host a party than to be a guest.

3) Talent is not enough to reach success.

Способ проведения – устный. Критерии оценивания:

всего 3 балла

3 балла – коммуникативная задача выполнена, высказывание отличается полнотой, хорошо аргументировано

2 балла – содержание высказывания соответствует выбранной теме, незначительные нарушения логики высказывания

1 балл – речевая активность студента невысокая, в высказывании прослеживается нелогичность

0 баллов - коммуникативная задача не выполнена, полное отсутствие аргументов и логики

## **Требования к рейтинг-контролю**

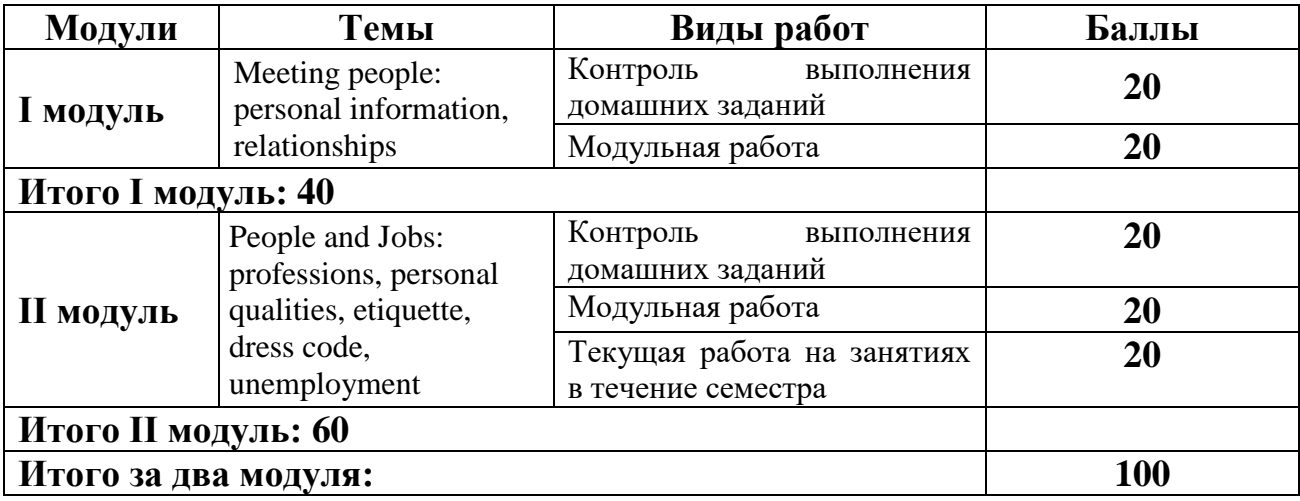

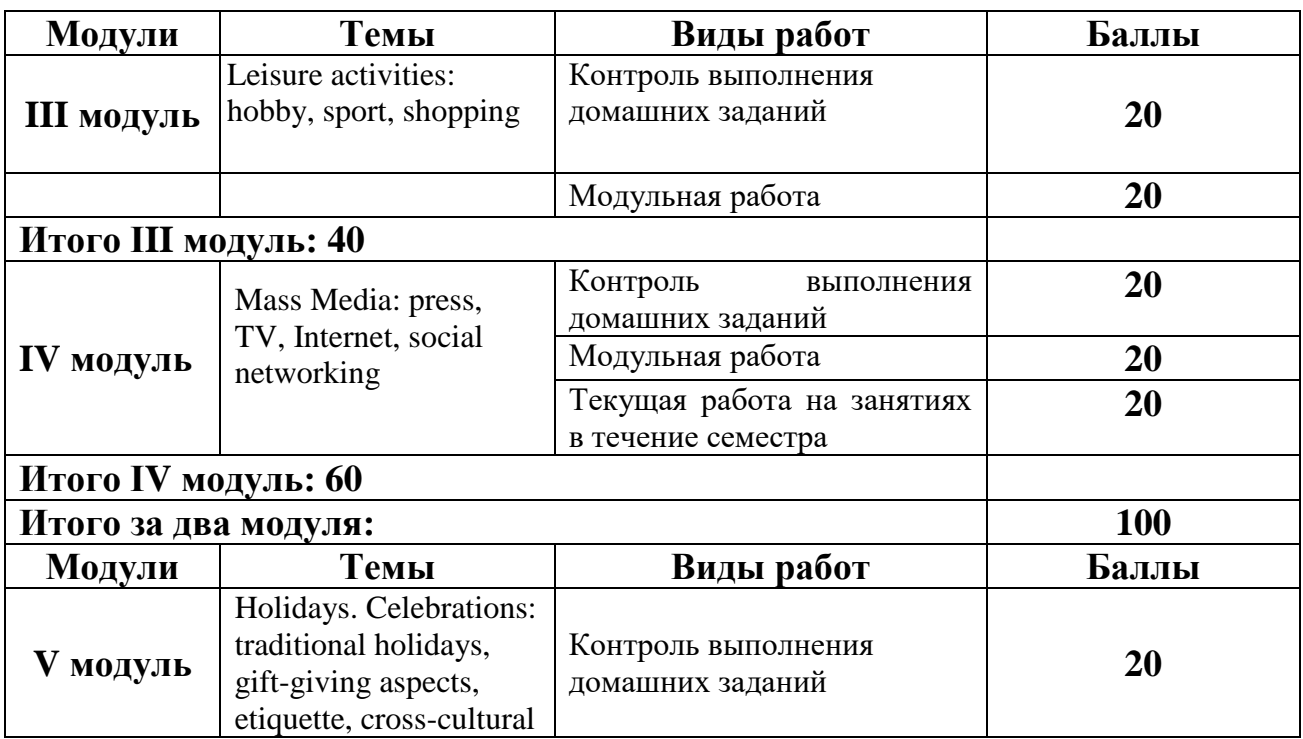

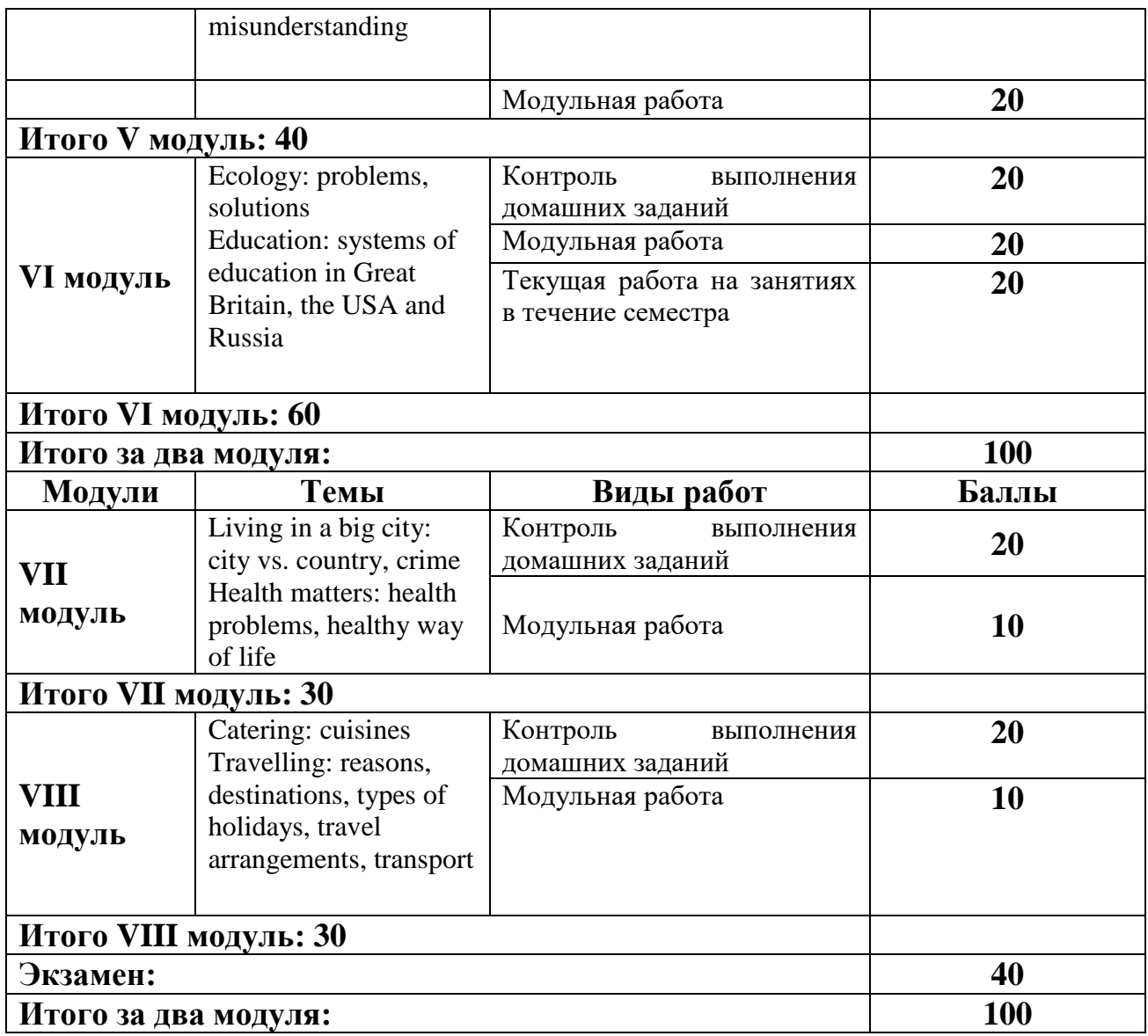

## **V. Учебно-методическое и информационное обеспечение дисциплины**

1) Рекомендуемая литература

a) Основная литература

1. Попов Е.Б. Профессиональный иностранный язык. Английский язык [Электронный ресурс]: учебное пособие. — Москва: ООО "Научно издательский центр ИНФРА-М", 2016. - 150 с. — Режим доступа: <http://znanium.com/go.php?id=760140>

2. Английский язык для технических вузов: учеб. пособие / В.А. Радовель. — М.: РИОР: ИНФРА-М, 2017. — 284 с. — (Высшее образование). — Режим доступа:<http://znanium.com/go.php?id=794676>

b) Дополнительная литература

1. Виноградова В. С. English Reading Development: учебное пособие. - СПб.: Политехника, 2013. - [Электронный ресурс]. - Режим доступа: <http://biblioclub.ru/index.php?page=book&id=124617>

2. Английский язык – 3 [Электронный ресурс] / М.А. Волкова [и др.]. — Электрон. текстовые данные. — М.: Интернет-Университет Информационных Технологий (ИНТУИТ), 2016. — 111 c. — 2227-8397. — Режим доступа: <http://www.iprbookshop.ru/39547.html>

3. Sue Kay and Vaughan Jones. Inside Out Student's Book Intermediate. Macmillan, 2010. – 160 p.

4. Virginia Evans and Jenny Dooley. Enterprise 4 Course book. Express Publishing,

 $2011. - 206$  p.

5. Raymond Murphy. English Grammar In Use. Sixth printing. – Cambridge, 2005.

 $-379$  p.

2) Программное обеспечение

а) Лицензионное программное обеспечение

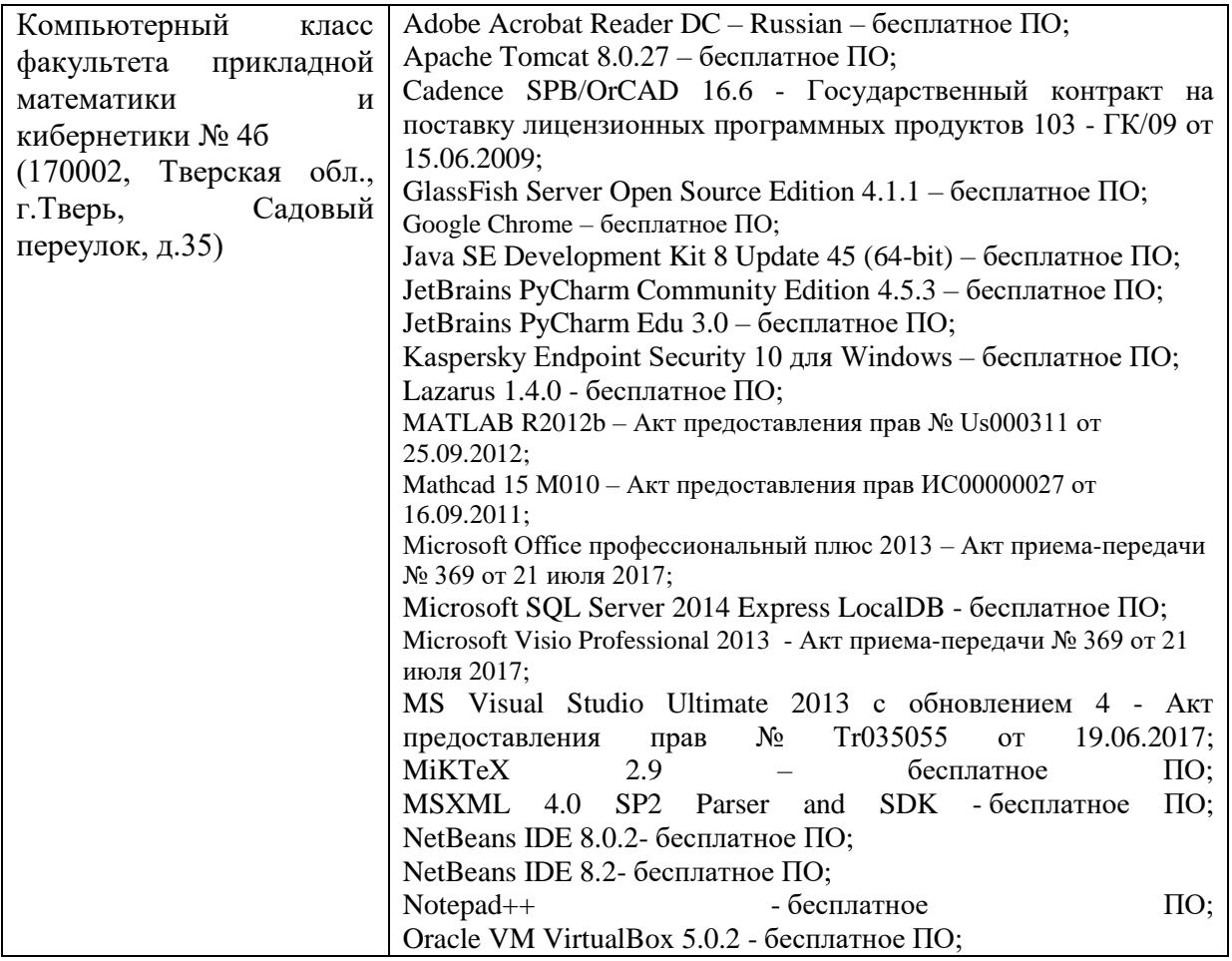

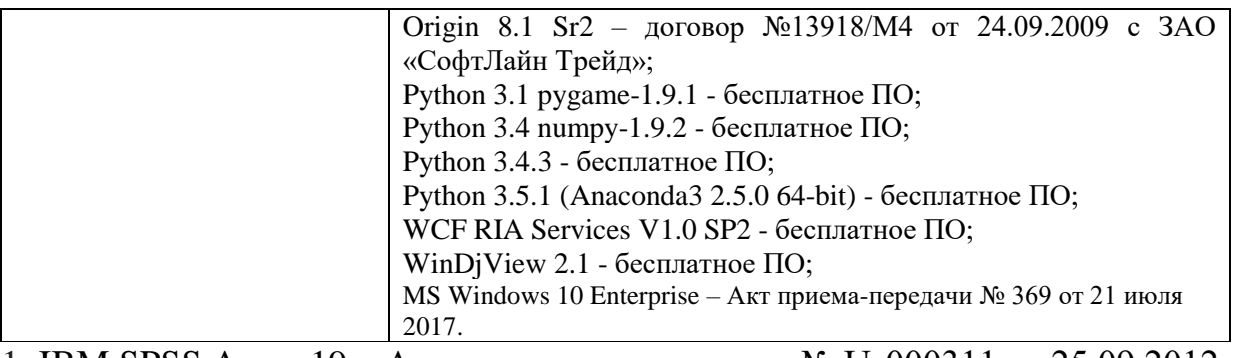

1. IBM SPSS Amos 19 – Акт предоставления прав № Us000311 от 25.09.2012

2. MS Office 365 pro plus - Акт приема-передачи № 687 от 31 июля 2018

3. Microsoft Windows 10 Enterprise - Акт приема-передачи № 687 от 31 июля 2018

4. Microsoft Office 365 pro plus - Акт приема-передачи № 687 от 31 июля 2018

5. Microsoft Windows 10 Enterprise - Акт приема-передачи № 687 от 31 июля 2018

6. Kaspersky Endpoint Security 10 для Windows – Акт на передачу прав №956 от 18 октября 2018 г.

б) Свободно распространяемое программное обеспечение

- 1. Adobe Reader XI
- 2. Any Video Converter 5.9.0
- 3. Deductor Academic
- 4. G\*Power 3.1.9.2
- 5. Google Chrome
- 6. R for Windows 3.2.5
- 7. RStudio
- 8. SMART Notebook
- 9. WinDjView 2.0.2
- 10. Google Chrome

3) Современные профессиональные базы данных и информационные справочные

системы

- 1. ЭБС «ZNANIUM.COM» [www.znanium.com](http://www.znanium.com/)
- 2. ЭБС «ЮРАИТ» [www.biblio-online.ru](http://www.biblio-online.ru/)
- 3. ЭБС «Университетская библиотека онлайн»<https://biblioclub.ru/>
- 4. ЭБС IPRbooks [http://www.iprbookshop.ru](http://www.iprbookshop.ru/) /
- 5. ЭБС «Лань» [http://e.lanbook.com;](http://e.lanbook.com/)
- 6. ЭБС BOOk.ru<https://www.book.ru/>
- 7. ЭБС ТвГУ<http://megapro.tversu.ru/megapro/Web>
- 8. Научная электронная библиотека eLIBRARY.RU (подписка на журналы) [https://elibrary.ru/projects/subscription/rus\\_titles\\_open.asp?](https://elibrary.ru/projects/subscription/rus_titles_open.asp)
- 9. Репозитарий ТвГУ [http://eprints.tversu.ru](http://eprints.tversu.ru/)

4) Перечень ресурсов информационно-телекоммуникационной сети «Интернет»,

необходимых для освоения дисциплины

Учебная среда moodle [\(www.moodle.tversu.ru\)](http://www.moodle.tversu.ru/) ABBYY Lingvo 3 Многоязычный словарь [www.longman.com](http://www.longman.com/) [www.ft.com/home/uk](http://www.ft.com/home/uk) [www.economist.com](http://www.economist.com/) [www.mnweekly.ru](http://www.mnweekly.ru/) [www.multitran.ru](http://www.multitran.ru/) [www.study.ru/support/handbook](http://www.study.ru/support/handbook) [www.native-english.ru/pronounce](http://www.native-english.ru/pronounce) [www.eslpod.com](http://www.eslpod.com/) [https://www.bbc.com](https://www.bbc.com/) [https://www.youtube.com](https://www.youtube.com/)

**VI. Методические материалы для обучающихся по освоению дисциплины**

При отборе методических материалов для предлагаемой РПД особое внимание уделяется эффективным приемам активного обучения и совершенствования управления учебной деятельностью студентов, а также достижениям современных методик (в том числе сознательно-практического, проблемного, коммуникативного и интенсивного обучения, игрового моделирования).

Использованные в УМК материалы направлены на формирование способности к коммуникации в устной и письменной формах на иностранном языке в межличностном и культурном взаимодействии. Приобщение к реализации этой программы будет содействовать более эффективной организации обучения иностранным языкам на основе коммуникативного системно-деятельностного подхода в контексте взаимодействия культур.

Деятельность преподавателя и студента осуществляется в рамках определенной технологии обучения, которая предполагает:

- выбор содержания обучения, предусмотренного учебным планом и учебными программами;

- выбор приоритетных целей, на которые ориентируется преподаватель, а именно: формирование лингвистической компетенции в рамках профессиональной подготовки студентов и воспитание через систему личностных отношений гражданской позиции к культурному наследию, бережному отношению и разумному использованию естественных ресурсов планеты, а также развитие у студентов языковых, познавательных и интеллектуальных способностей;

- выбор технологии, ориентированной на совокупность целей или на одну приоритетную цель;

- системность содержания, т.е. необходимое и достаточное знание (тезаурус), без наличия которого ни дисциплина в целом, ни любой из ее модулей не могут существовать;

- чередование познавательной и учебно-профессиональной частей модуля, обеспечивающее алгоритм формирования познавательно-профессиональных умений и навыков;

- системность контроля, логически завершающего каждый модуль, приводящая к формированию способностей студентов трансформировать приобретенные навыки систематизации учебного материала в профессиональные коммуникативные умения чтения, аудирования, говорения и письма.

В процессе освоения дисциплины используются следующие формы проведения занятий (активные и интерактивные формы проведения занятий):

Тестовые и обучающие упражнения;

- Демонстрационные (слайд-презентация);
- Проблемно-поисковые (веб-квесты, полезный список 'hotlist');
- Коммуникативно-интерактивные (электронная почта, блоги);
- Творческо-исследовательские (проекты, портфолио).

Для освоения норм, принятых в академическом и бытовом общении и формирования навыков публичной речи, выражения своих мыслей и мнения в межличностном и деловом общении на иностранном (английском) языке используются простые и комплексные практические задания, а также проектные и творческие задания (ролевые игры).

Интеграционная модель обучения иностранному языку помимо традиционных форм и средств обучения предполагает использование различных информационно-коммуникативных технологий (ИКТ): мультимедийные учебные курсы иностранного языка, электронные учебнометодические разработки, электронные словари, обучающие видеоматериалы с ведущих видео-хостингов.

## **VII. Материально-техническое обеспечение**

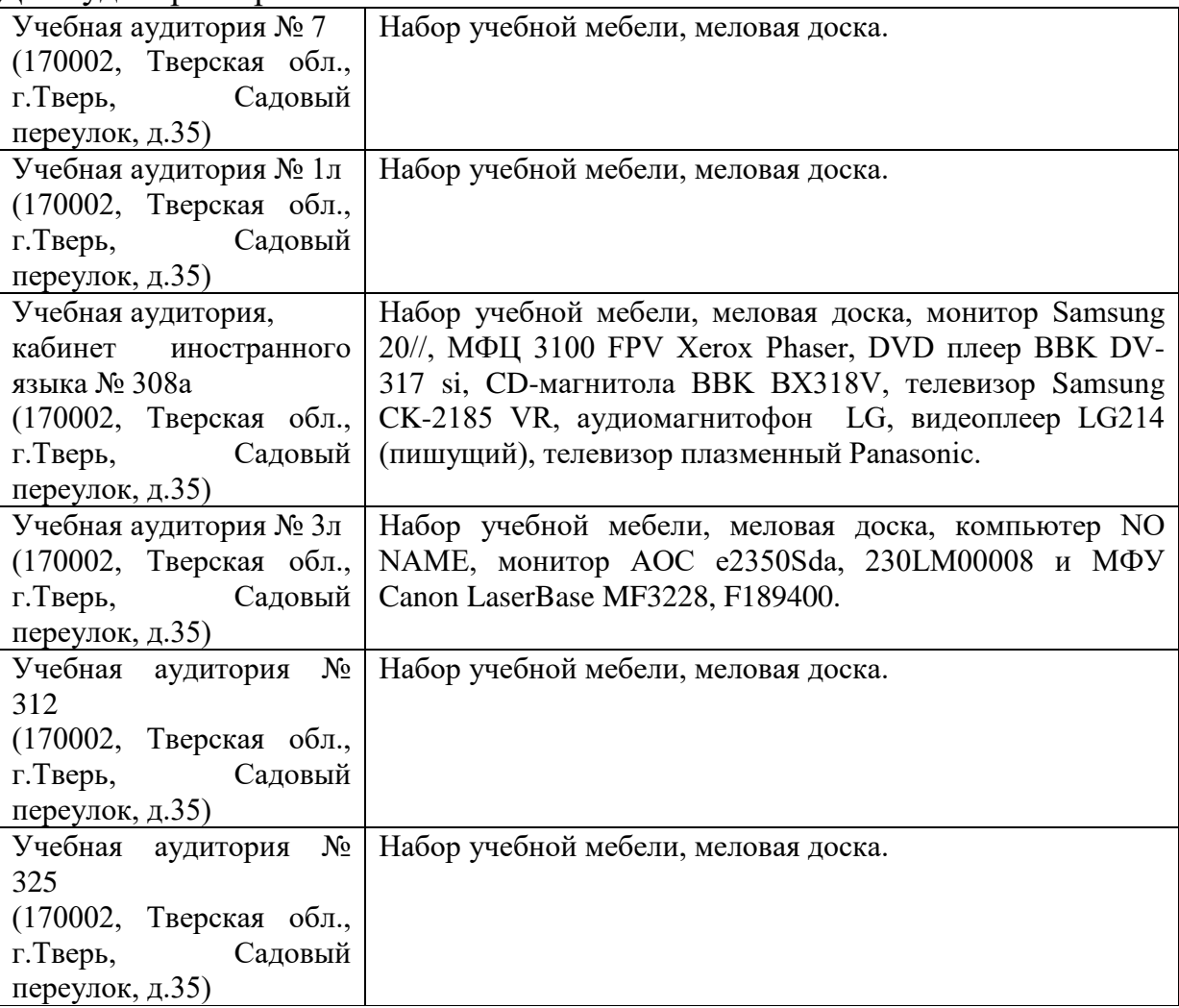

Для аудиторной работы

Для самостоятельной работы

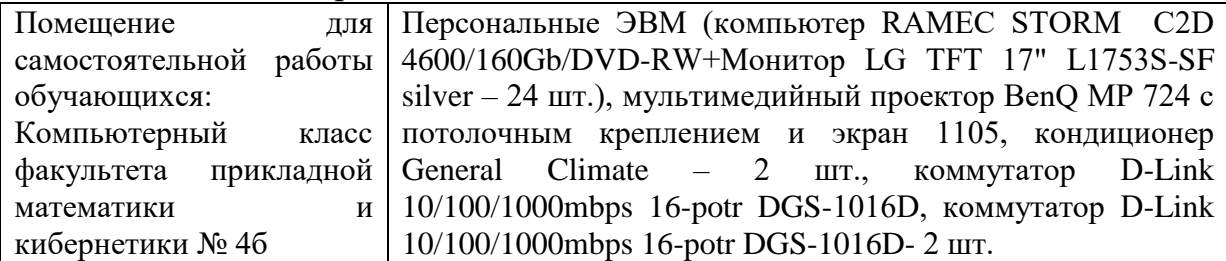

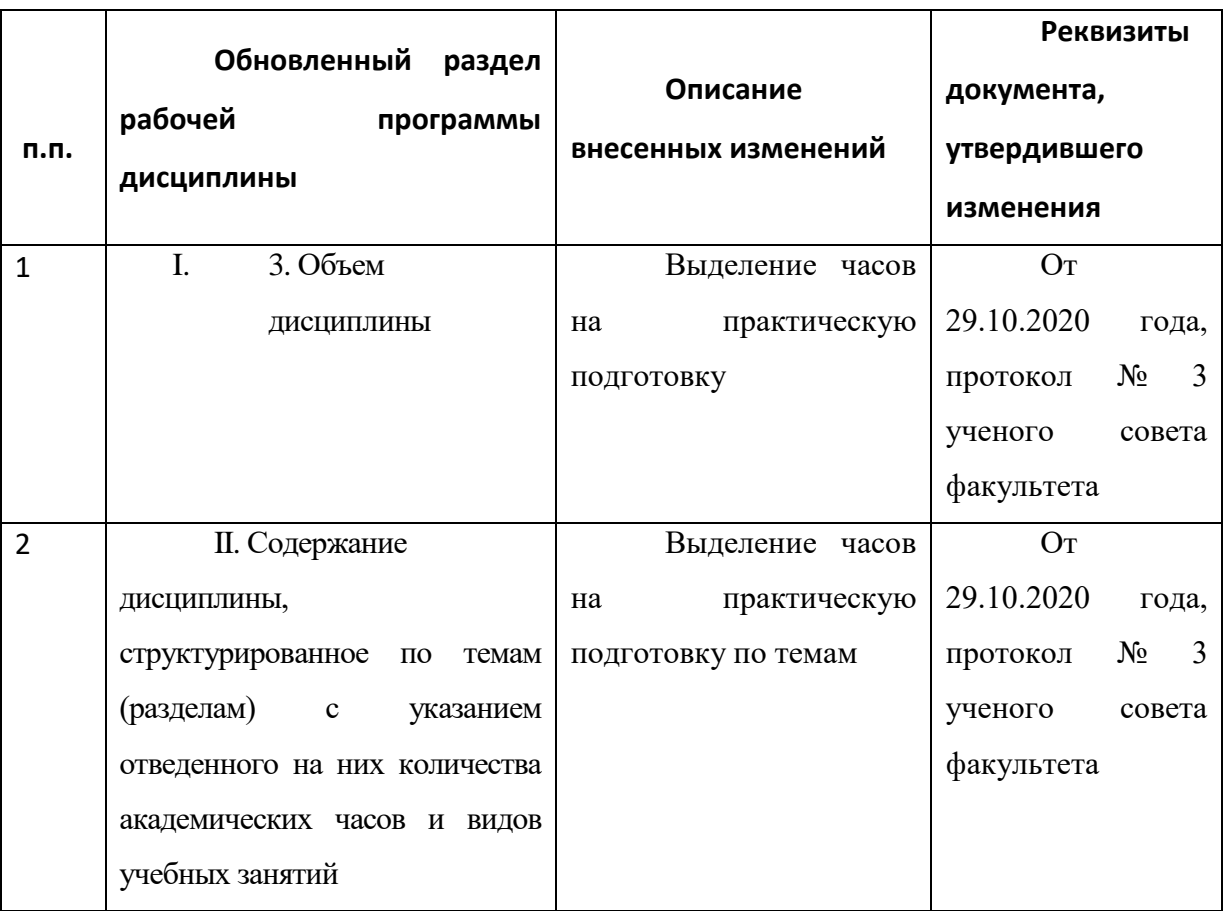

# **VIII. Сведения об обновлении рабочей программы дисциплины**